## Robotics and Autonomous Systems Lecture 22: Communication in Jason

#### Richard Williams

Department of Computer Science University of Liverpool

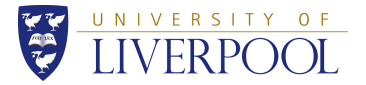

イロメス 御き スミメスミメン 1 / 46

- We will look at communication in Jason.
- This is important since you will have to write agents that communicate as part of the second assignment.
- We will look at general aspects of communication.
- We will then look at a specific example, that of the contract net.

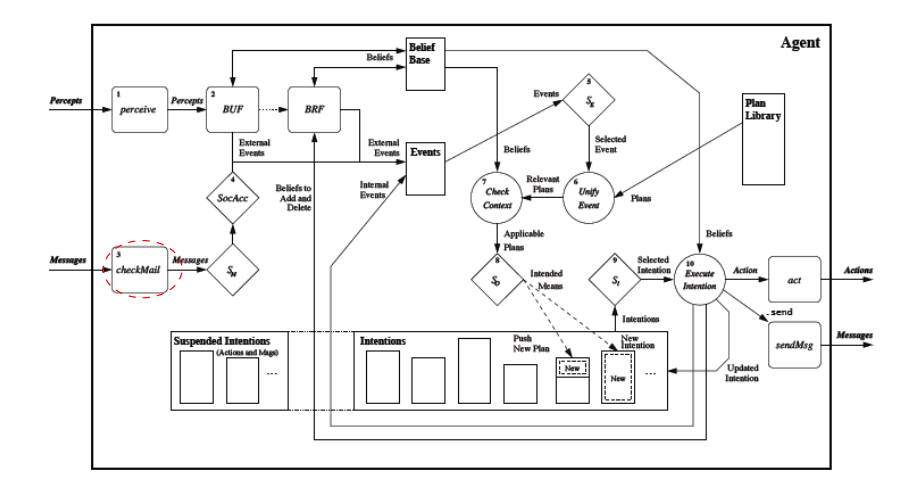

• Each message received by the checkMail method (receiver's perspective) should be thought has having the form:

<sender, performative, content>

• Where:

- sender is the AgentSpeak term with which the agent is identified in the system
- performative this represents the goal the sender intends to achieve by sending the message
- content is an AgentSpeak formula (varying depending on the performative)
- Messages are passed through the use of internal actions that are pre-defined in Jason
- The most typical:
	- .send(receiver, performative, content)
	- .broadcast(performative, content)

where receiver, performative and content are as above

- The receiver could also be a list of agent terms
- The .broadcast action sends the message to all agents registered in the system

5 / 46

イロメ イ母メ イヨメ イヨメーヨ

• The .send and .broadcast actions generate messages of the type <sender, performative, content>

which are obtained by the checkMail method of **r** (the receiver)

• These messages (recall the previous lecture) are "filtered" during the deliberation cycle of **r** by the SocAcc function which can possibly discard them

(e.g., because of the type of sender)

### Socially acceptable messages

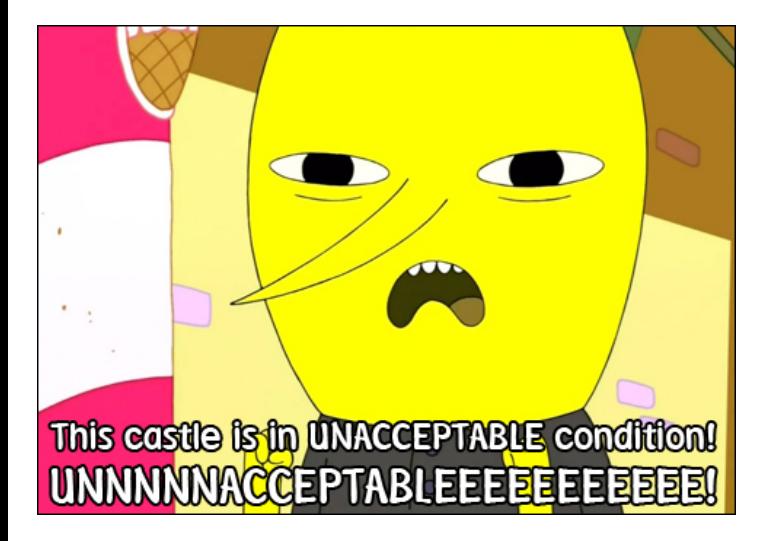

7 / 46

- If the message goes through, Jason will interpret it according to precise semantics
	- essentially by generating new events pertaining to the goal and belief bases.
	- and **r** might then react to these events according to its plan base

• tell and untell

**s** intends **r** (not) to believe the literal in the content to be true and that **s** believes it

- achieve and unachieve **s** requests **r** (not) to try and achieve a state-of-affairs where the content of the message is true
- askOne and askAll

**s** wants to know whether **r** knows (anybody knows) whether the content is true.

- tellHow and untellHow **s** requests **r** (not) to consider a plan
- askHow

**s** wants to know **r**'s applicable plan for the triggering event in the message content

• Can think of these as achieving different aims.

- tell and untell Information exchange
- achieve and unachieve **Delegation**
- askOne and askAll Information seeking
- tellHow and untellHow askHow **Deliberation**

12 / 46

イロメイタメイミメイミメー 毛

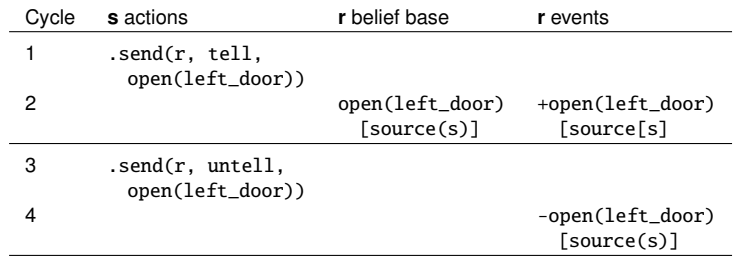

• Information exchange

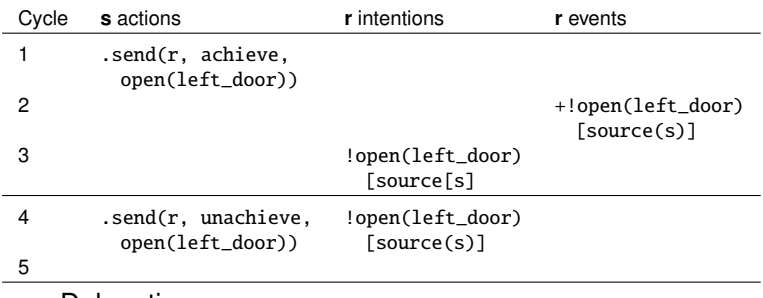

• Delegation

• Note that the intention is adopted after the goal is added.

14 / 46

K ロ ▶ K @ ▶ K ミ ▶ K ミ ▶ │ ミ │ ◆ 9 Q ⊙

- This semantics is operational
- Tells you how statements will be interpreted, in terms of what agents will do.
- Contrast with the mental models semantics we looked at before.

## Still doesn't protect you from liars

# #1 NEW YORK TIMES BESTSELLING AUTHOR *L FRANKE*

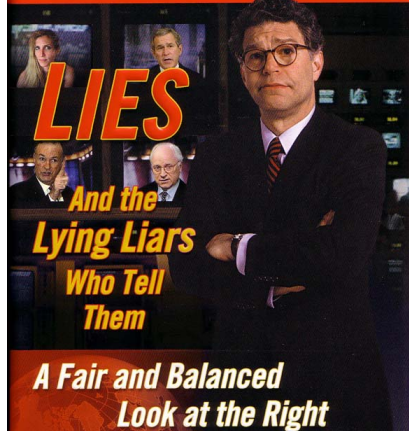

• .send(receiver, tellHow, " $@p \ldots$  : ... <- ...") adds the plan to the plan library of **r** with its plan label @p • .send(receiver, untellHow, PlanLabel) removes the plan with the given plan label from the plan library of **r** • .send(receiver, askHow,

```
Goal addition event)
```
requires **r** to pass all relevant plans to the triggering event in the content (unlike for information seeking, this happens automatically)

- The CNP is a protocol for approaching distributed problem-solving
- A standardized version of the protocol has been developed by FIPA
- Agents are part of a multiagent system. They have to carry out specific tasks and they may ask other agents to perform subtasks for them
- An initiator issues a call for proposals (cfp) to all participants in the system requesting bids for performing a specific task
- After the deadline has passed, the initiator evaluates the bids it received and selects one participant to perform the task

• The contract net includes five stages:

21 / 46

 $2Q$ 

イロメイタメイミメイミメー 毛

- **1** Recognition;
- 2 Announcement;
- <sup>3</sup> Bidding;
- 4 Awarding;
- **6** Expediting.
- In this stage, an agent recognises it has a problem it wants help with.
- Agent has a goal, and either...
	- realises it cannot achieve the goal in isolation does not have capability;
	- realises it would prefer not to achieve the goal in isolation (typically because of solution quality, deadline, etc)
- As a result, it needs to involve other agents.
- In this stage, the agent with the task sends out an announcement of the task which includes a specification of the task to be achieved.
- Specification must encode:
	- description of task itself (maybe executable);
	- any constraints (e.g., deadlines, quality constraints).
	- meta-task information (e.g., "bids must be submitted by. . . ")

23 / 46

イロメイタメイミメイミメー 毛

• The announcement is then **broadcast**.

- Agents that receive the announcement decide for themselves whether they wish to **bid** for the task.
- Factors:
	- agent must decide whether it is capable of expediting task;
	- agent must determine quality constraints & price information (if relevant).

24 / 46

지수는 지금 위에 대한 지수는 지수가 있다.

• If they do choose to bid, then they submit a tender.

- Agent that sent task announcement must choose between bids & decide who to "award the contract" to.
- The result of this process is communicated to agents that submitted a bid.
- The successful contractor then expedites the task.
- May involve generating further manager-contractor relationships: sub-contracting.
	- May involve another contract net.

## **Stages**

I have a problem  $\circ$  $\Box \Box$  $\Box$  $\begin{bmatrix} 1 & 1 \\ 1 & 1 \end{bmatrix}$  $\cdot^{\mathbb{Z}}$ 

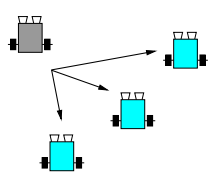

Recognition

Announcement

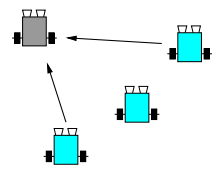

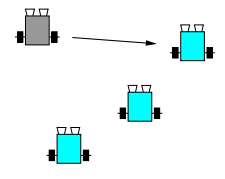

Bidding Research Control of the Awarding Awarding Research of the Awarding Section 1

### CNP Messages in FIPA

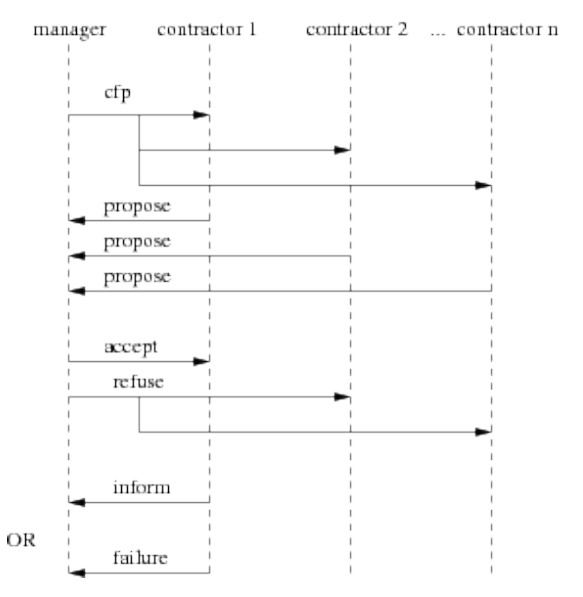

◆ロト→個ト→差ト→差ト→差  $299$ 27 / 46

```
MAS cnp {
```

```
infrastructure: Centralised
agents:
   c; // the CNP initiator
   p \#3; // the participants (3)
          // that offer a service
   pr; // a participant that always
          // refuses
```

```
pn; // a participant that does
      // not answer
```
}

• Here's the MAS definition

```
// Beliefs
plays(initiator,c).
```
// Plans +plays(initiator,In) : .my\_name(Me) <- .send(In,tell,introduction(participant,Me)).

29 / 46

イロメイタメイミメイミメー 毛

// Nothing else

- Initial belief that c is the initiator.
- The belief that In is the initiator generates a message introducing itself.

30 / 46

イロト イ部 トイヨ トイヨト

- Nothing else.
- So, no response to any message

### An agent that doesn't respond

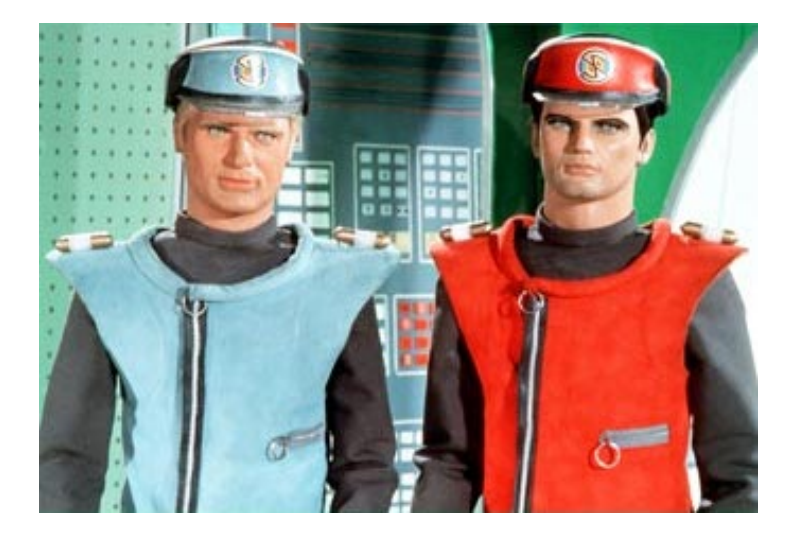

```
// Beliefs
plays(initiator,c).
```

```
// Plans
+plays(initiator,In)
```
- : .my\_name(Me)
- <- .send(In,tell,introduction(participant,Me)).

32 / 46

イロメイタメイミメイミメー 毛

```
+cfp(CNPId,_Service)[source(A)] // How to respond
```
- : plays(initiator, A) // to a CfP
- <- .send(A,tell,refuse(CNPId)).
- Initial belief that c is the initiator.
- The belief that In is the initiator generates a message introducing itself.
- A CfP message from an initiator will generate a refuse message to that agent.

// Beliefs

```
plays(initiator,c).
```
price( $S$ ervice,X) :- .random $(R)$  & X =  $(10*R)+100$ .

- Usual information about initiator
- price generates a random value for the service.

// Plans

+plays(initiator,In)

- : .my\_name(Me)
- <- .send(In,tell,introduction(participant,Me)).

35 / 46

イロメイタメイミメイミメー 毛

• Usual response to finding out about the initiator.

### // Plans

- @c1 +cfp(CNPId,Task)[source(A)] : plays(initiator,A) & price(Task,Offer) <- +proposal(CNPId,Task,Offer); // remember // my proposal .send(A,tell,propose(CNPId,Offer)).
- Respond to CfP by making an offer.
- A proposal is added to the belief base to remember what was offered.

```
@r1 +accept_proposal(CNPId)
   : proposal(CNPId,Task,Offer)
   <- .print("My proposal '",Offer,"' won CNP ",CNPId,
             " for ",Task,"!").
@r2 +reject_proposal(CNPId)
   <- .print("I lost CNP ",CNPId, ".");
      -proposal(CNPId,_,_). // clear memory
```
- How to handle accept and reject messages.
- Note that there is nothing here to actually do the task.
- Refusal deletes the proposal from memory.

```
// Beliefs
```

```
all_proposals_received(CNPId)
  :- .count(introduction(participant,_),NP) &
     .count(propose(CNPId,_), NO) &
     .count(refuse(CNPId), NR) &
    NP = NO + NR.
```
// Goals

!startCNP(1,fix(computer)).

• all\_proposals counts up the proposals received.

```
// Plans
```

```
// start the CNP
+!startCNP(Id,Task)
   <- .print("Waiting participants...");
      .wait(2000); // wait participants introduction
      +cnp_state(Id,propose); // remember the state
                                // of the CNP
      .findall(Name,introduction(participant,Name),LP);
      .print("Sending CFP to ",LP);
      .send(LP,tell,cfp(Id,Task));
      // the deadline of the CNP is now + 4 seconds, so
      // +!contract(Id) is generated at that time
      .at("now +4 seconds". \{ +!contract(Id) \}.
```
• Send out CfP and wait for responses

```
// Plans
```

```
// receive proposal
@r1 +propose(CNPId,_Offer)
   : cnp_state(CNPId,propose)
        & all_proposals_received(CNPId)
   <- !contract(CNPId).
// receive refusals
@r2 +refuse(CNPId)
   : cnp_state(CNPId,propose)
```

```
& all_proposals_received(CNPId)
```

```
<- !contract(CNPId).
```
- Here we use state information.
- If every agent has responded, then go straight to awarding the contract.

```
// Needs to be atomic so as not to accept
// proposals or refusals while contracting
@lc1[atomic]
+!contract(CNPId)
   : cnp_state(CNPId,propose)
   <- -+cnp_state(CNPId,contract);
      .findall(offer(O,A),propose(CNPId,O)[source(A)],L);
      .print("Offers are ",L);
      // must make at least one offer
      L \geq I:
      // sort offers, the first is the best
      .min(L,offer(WOf,WAg));
      .print("Winner is ",WAg," with ",WOf);
      !announce_result(CNPId, L, WAg);
      -+cnp_state(CNPId,finished).
```
• Pick an offer and announce a contract

 $@lc2 +!$  contract().

• We need a failure case — what to do if contract is called when we aren't in the proposal state.

42 / 46

◆ロト→個ト→言ト→言ト→言

• Why would this happen?

// Plans

-!contract(CNPId) <- .print("CNP ",CNPId," has failed!").

43 / 46

◆ロト→個ト→言ト→言ト→言

• If the contract goal fails for some reason.

```
// Plans
```

```
+!announce_result(,[],).
// announce to the winner
+!announce_result(CNPId,[offer(_,WAg)|T],WAg)
   <- .send(WAg,tell,accept_proposal(CNPId));
      !announce_result(CNPId.T.WAg).
// announce to others
+!announce_result(CNPId,[offer(_,LAg)|T],WAg)
   <- .send(LAg,tell,reject_proposal(CNPId));
      !announce_result(CNPId,T,WAg).
```
- How to send out the results.
- The first clause is the base case for the recursion do nothing.

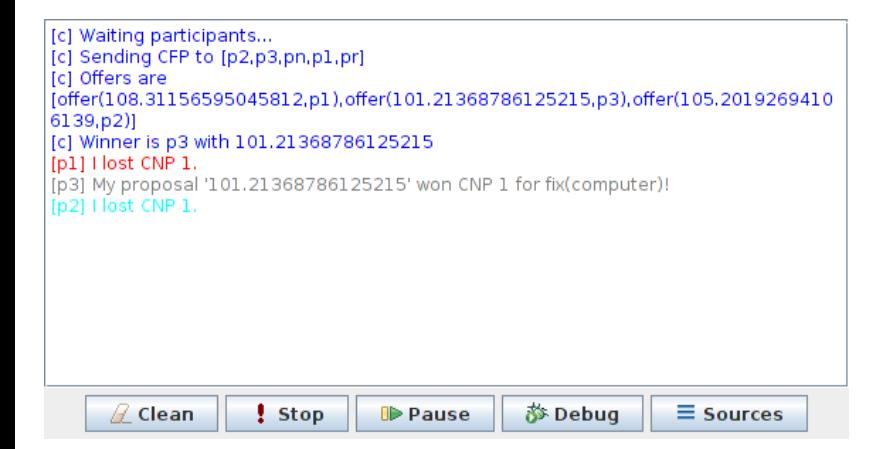

K ロ ▶ K 御 ▶ K 唐 ▶ K 唐 ▶ . 45 / 46

- This lecture investigated the issue of communication in Jason, highlighting the commands for the creation of messages with different performatives.
- Some of the commands were then illustrated by discussing the code of a multiagent system implementing (a stripped down version of) the contract net protocol
- As a result, the lecture also contained a brief discussion of the contract net.